# **Setup Template for Signable Compliance Form**

**1) Go to the "Users & Services" Tab and Open Radon**

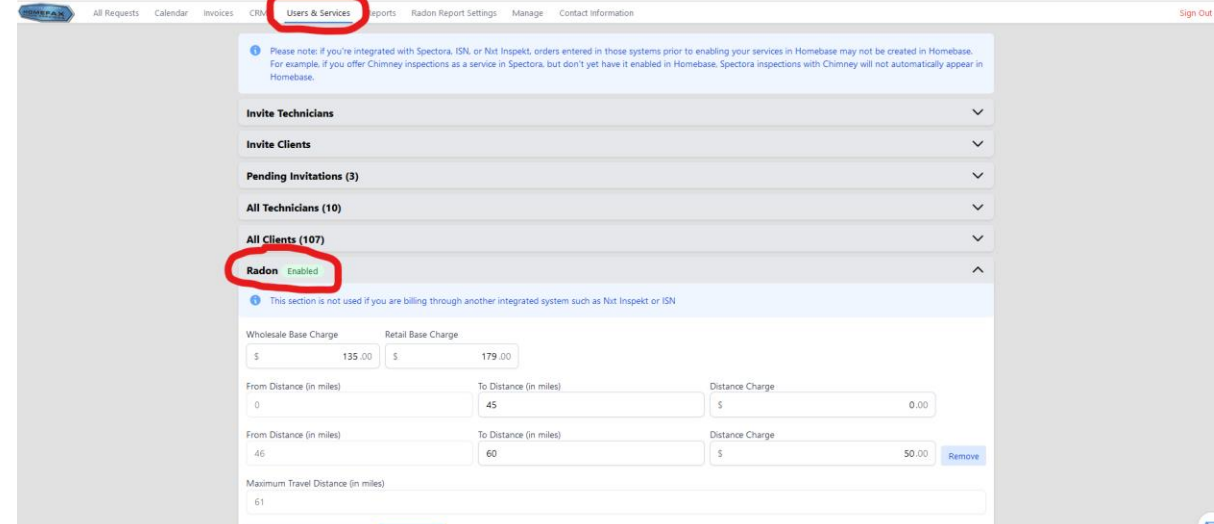

**2) Add the signable link to the Listing Agent Notification Email inserting the Template Variable "Link to Sign Compliance Form"**

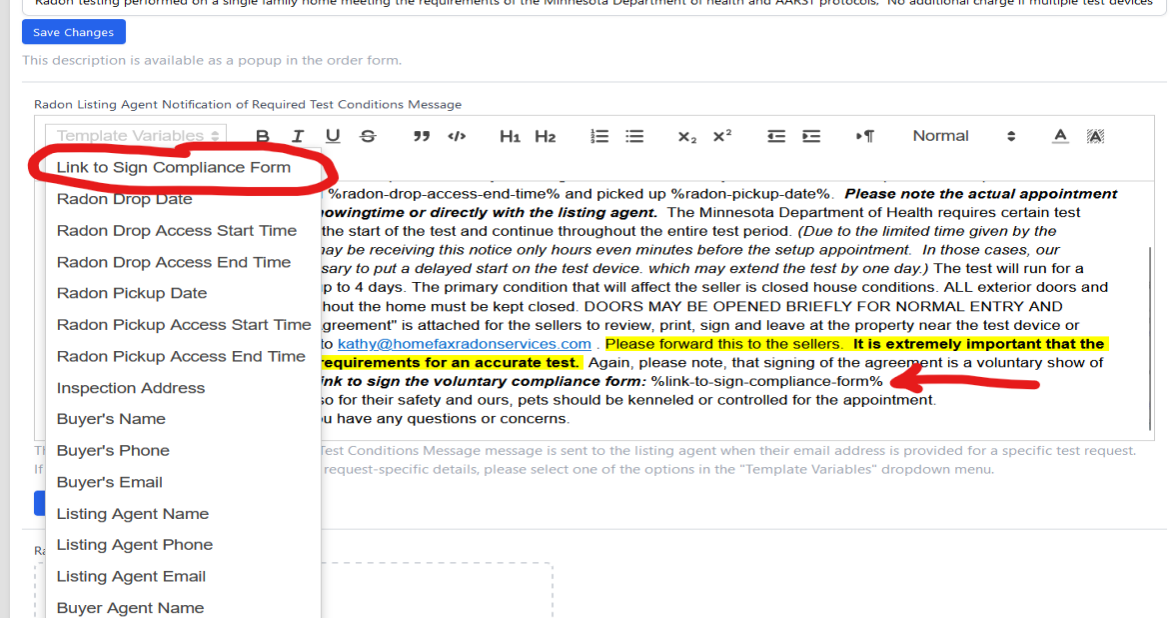

- **3) Create your Compliance Form**
	- **a. Graphics can be pasted from your clipboard**
	- **b. Add the desired text**
	- **c. Test Property address field can be inserted using the template variable "Inspection Address"**

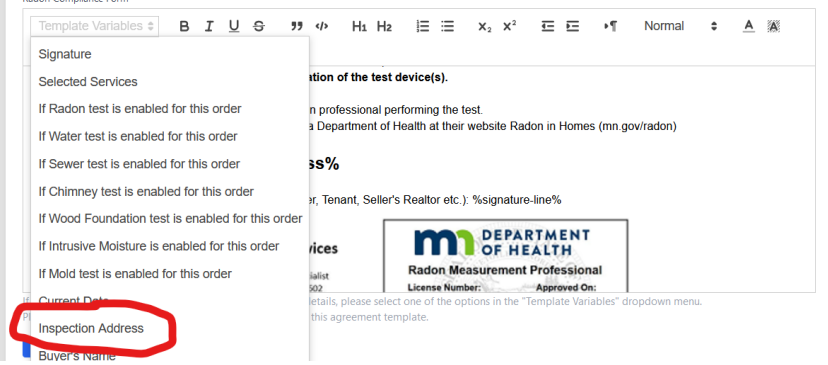

## **d. Insert "Signature" Template Variable**

Radon Compliance Form

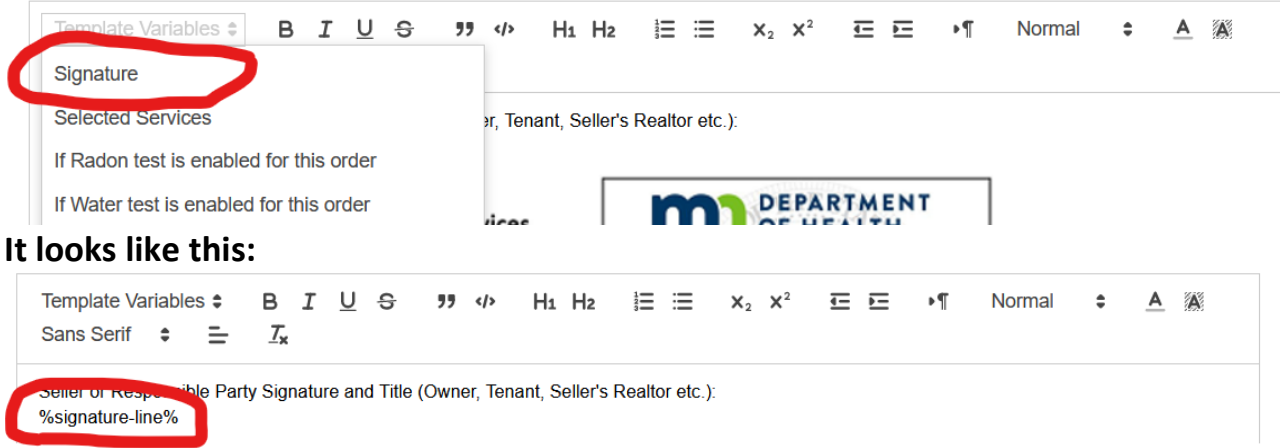

### e. BE SURE to Hit "Save Changes"

Seller or Responsible Party Signature and Title (Owner, Tenant, Seller's Realtor etc.): %signature-line%

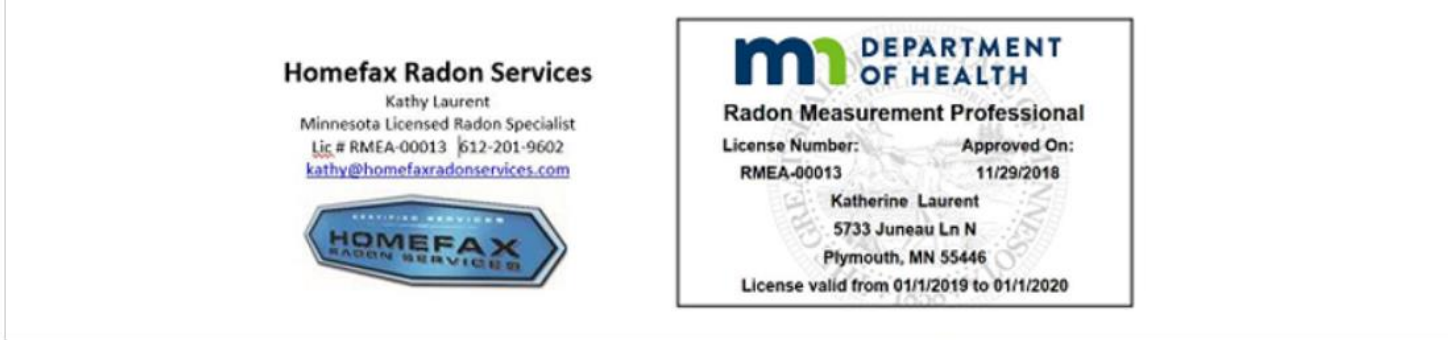

If you'd like to customize this message with request-specific details, please select one of the options in the "Template Variables" dropdown menu. Please make sure to add the "Signature" template variable to this agreement template.

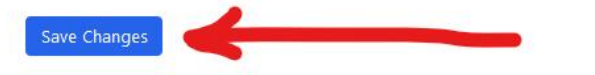

### f. The final Document could look something like this

Sans Serif  $\div$   $\equiv$   $\tau_x$ 

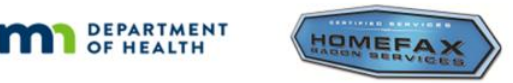

### **Radon Test Notification and Voluntary Compliance Form**

According to MN Statute 144.4961 a license is required for anyone who performs a radon test in a home they do not own or lease. Use of this form meets the licensee's requirement to give written notice of required test conditions to the party responsible for the property, and the requirement to request a signature on a noninterference agreement. To ensure valid test results are obtained it is critical that the following conditions are maintained for a minimum of 12 hours prior to and during the entire testing period. To the best of my knowledge, I hereby certify that I will maintain the following conditions:

\* Windows shut as well as all exterior doors, except for normal entry and exit

- \* Heating and cooling system set to operate normally with the thermostat(s) set between 65 and 80 degrees F \* Energy or heat recovery ventilators may be operated if regularly maintained and continuously operational Whole house fans not operated
- \* Fireplaces not operated (unless they are the primary and normal heating sources)
- \* No excessive use of clothes dryers, kitchen exhaust fans, and bathroom fans
- \* No tampering, removal or change in the location of the test device(s).

Any questions should be directed to the licensed radon professional performing the test. You can find additional information from the Minnesota Department of Health at their website Radon in Homes (mn.gov/radon)

#### **Test Property: %inspectionaddress%**

Seller or Responsible Party Signature and Title (Owner, Tenant, Seller's Realtor etc.): %signature-line%

#### **Homefax Radon Services**

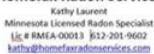

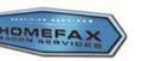

**MA** DEPARTMENT **Radon Measurement Professional** License Number: Approved On: **RMEA-00013** 11/29/2018 Katherine Laurent 5733 Juneau Ln N Plymouth, MN 55446 License valid from 01/1/2019 to 01/1/2020

- **4) When the Listing Agent email is sent from Homebase, the client receives the email notification you created in step #2 above**
- **5) When selecting the link "Sign Here" in the notification email, they will be directed to this view**

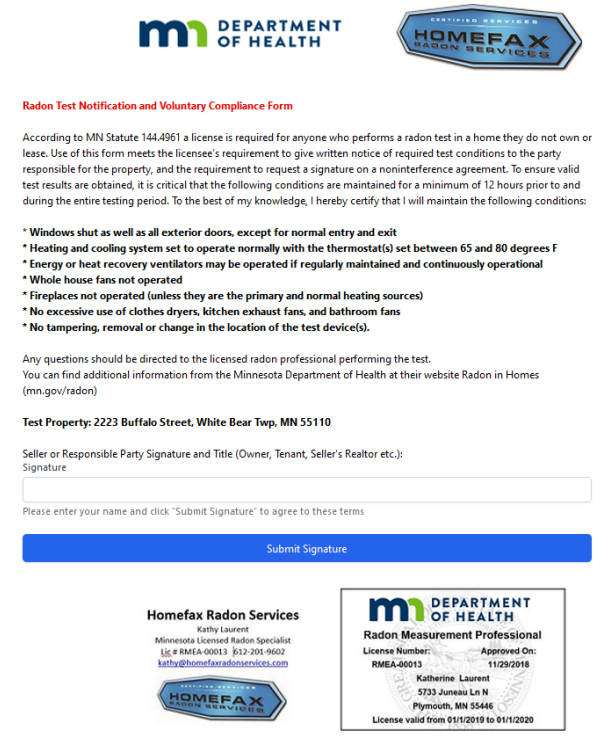

**6) After submitting signature and title the client receives an emailed copy, a copy is uploaded to the Homebase Reports section and a black dot is added to the calendar appointment.**

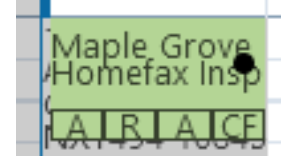

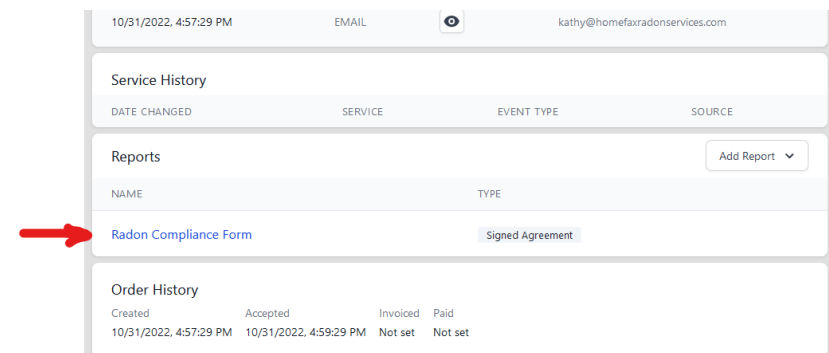

### 7) The signed form will look something like this

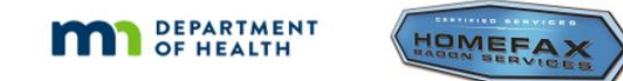

#### **Radon Test Notification and Voluntary Compliance Form**

According to MN Statute 144.4961 a license is required for anyone who performs a radon test in a home they do not own or lease. Use of this form meets the licensee's requirement to give written notice of required test conditions to the party responsible for the property, and the requirement to request a signature on a noninterference agreement. To ensure valid test results are obtained, it is critical that the following conditions are maintained for a minimum of 12 hours prior to and during the entire testing period. To the best of my knowledge, I hereby certify that I will maintain the following conditions:

- \* Windows shut as well as all exterior doors, except for normal entry and exit
- \* Heating and cooling system set to operate normally with the thermostat(s) set between 65 and 80 degrees F
- \* Energy or heat recovery ventilators may be operated if regularly maintained and continuously operational
- \* Whole house fans not operated
- \* Fireplaces not operated (unless they are the primary and normal heating sources)
- \* No excessive use of clothes dryers, kitchen exhaust fans, and bathroom fans
- \* No tampering, removal or change in the location of the test device(s).

Any questions should be directed to the licensed radon professional performing the test. You can find additional information from the Minnesota Department of Health at their website Radon in Homes (mn.gov/radon)

#### Test Property: 5733 Juneau Lane N, Plymouth, Minnesota 55446

Seller or Responsible Party Signature and Title (Owner, Tenant, Seller's Realtor etc.): Douglas Laurent - Seller Signed: 11/2/2022, 12:18:31 AM (UTC)

#### **Homefax Radon Services**

Kathy Laurent Minnesota Licensed Radon Specialist Lic # RMEA-00013 612-201-9602 v@homefaxrad ervices.com

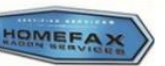

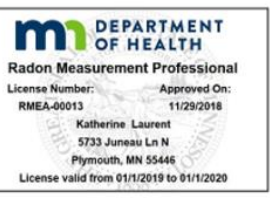